## SAP ABAP table TKA11 {Control Parameters for Iterative Price Calculation}

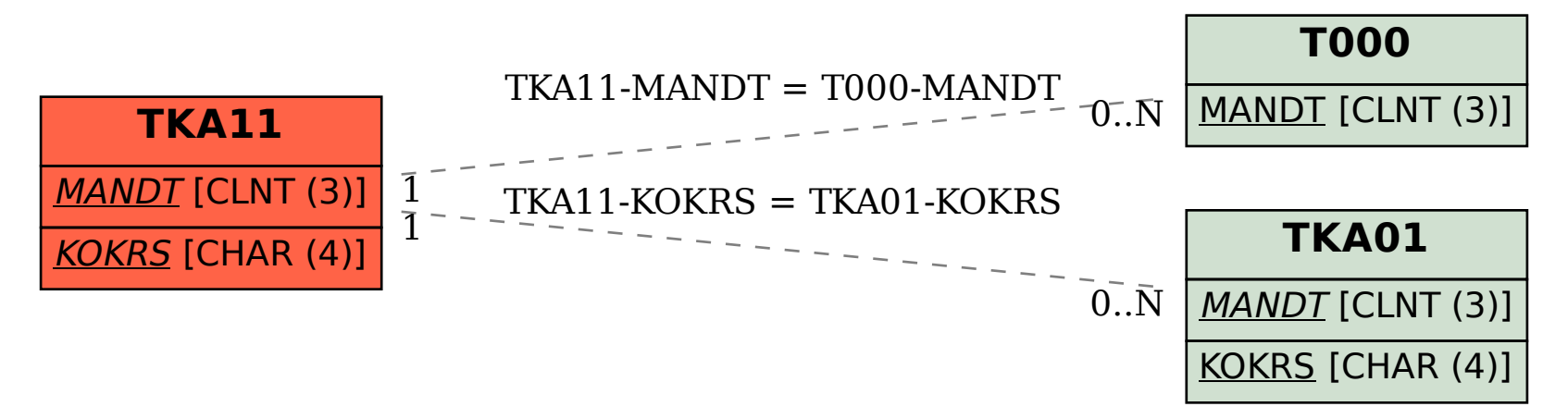